## SAP ABAP table VCRMM\_BP10WPL10 {Change Document Structure; Generated by RSSCD000}

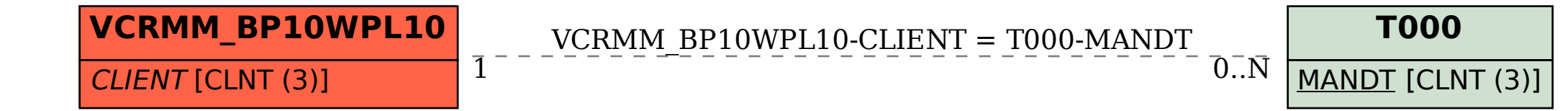